## **HELP FOR LOGIN**

To make the system user-friendly and for multi-stage data checking and validation, a 3-tier user login system has been provided:

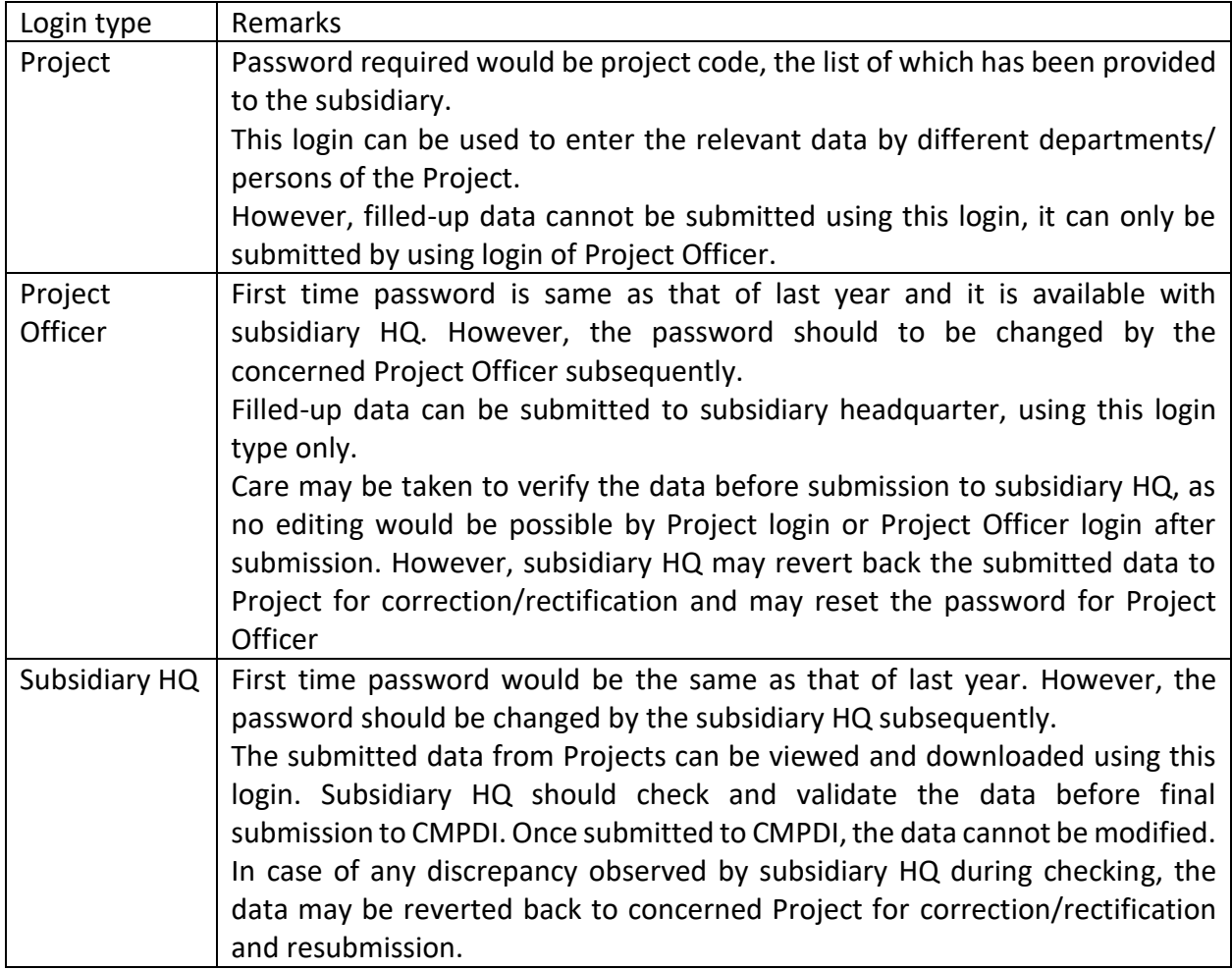

For new departmental OC mines started during 2019-20 and outsourcing patches, a link for downloading blank MCA format in Excel has been provided under the subsidiary login. The same may be filled-in and sent through e-mail at *[gmoc.cmpdi@coalindia.in.](mailto:gmoc.cmpdi@coalindia.in)* 

The soft copy of Workings Plan (in autocad/.dwg format) of all the mines containing the working details during 2019-20 such as working faces, transportation haul roads, coal & OB dumps with volume/quantity and RLs of entire working area etc. may be collected at subsidiary HQ and may be submitted through e-mail at *[gmoc.cmpdi@coalindia.in](mailto:gmoc.cmpdi@coalindia.in)* along with submission of online-data by subsidiary HQ. In case if soft copy of Plan is not available for any mine, the hard copy of the same may be submitted *through* subsidiary HQ.